## SAP ABAP table /VIRSA/ZROLERANGE {Range table for Role}

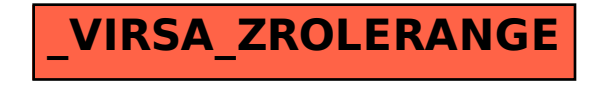